## **concatArrays**

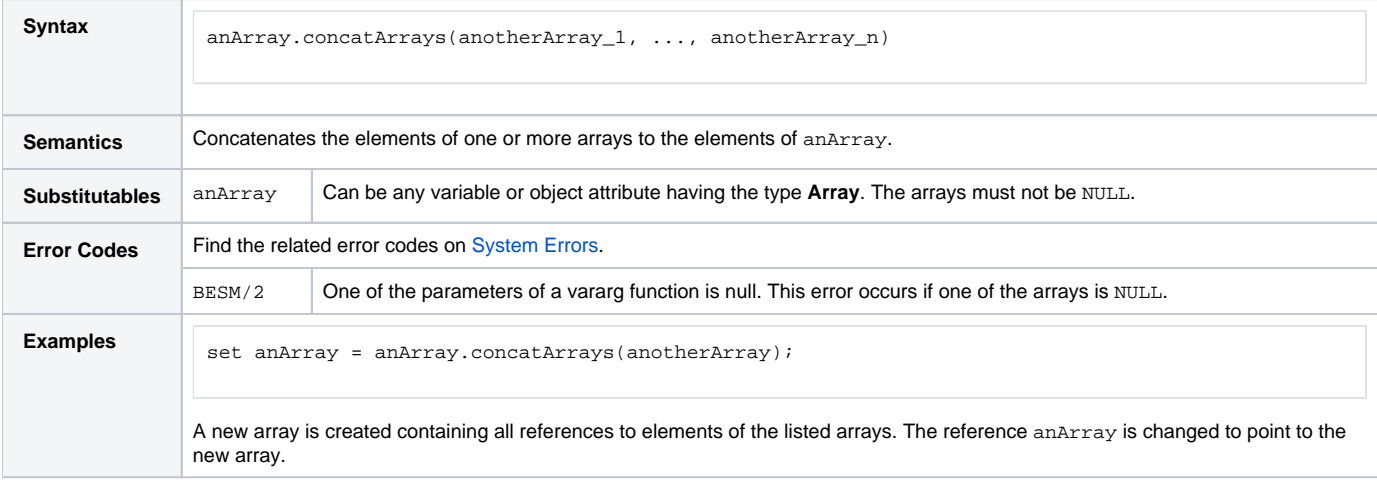

**Example File (Builder project E2E Action Language/Array):**

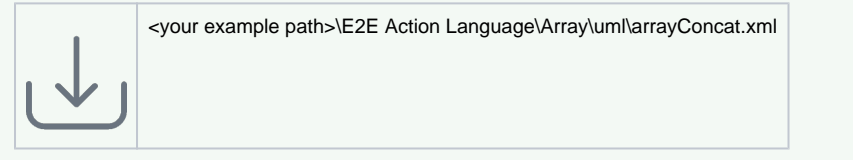

The figure below shows an example of concatenating several arrays in a new array and into an array with existing elements.

## Figure: concatArray() Example

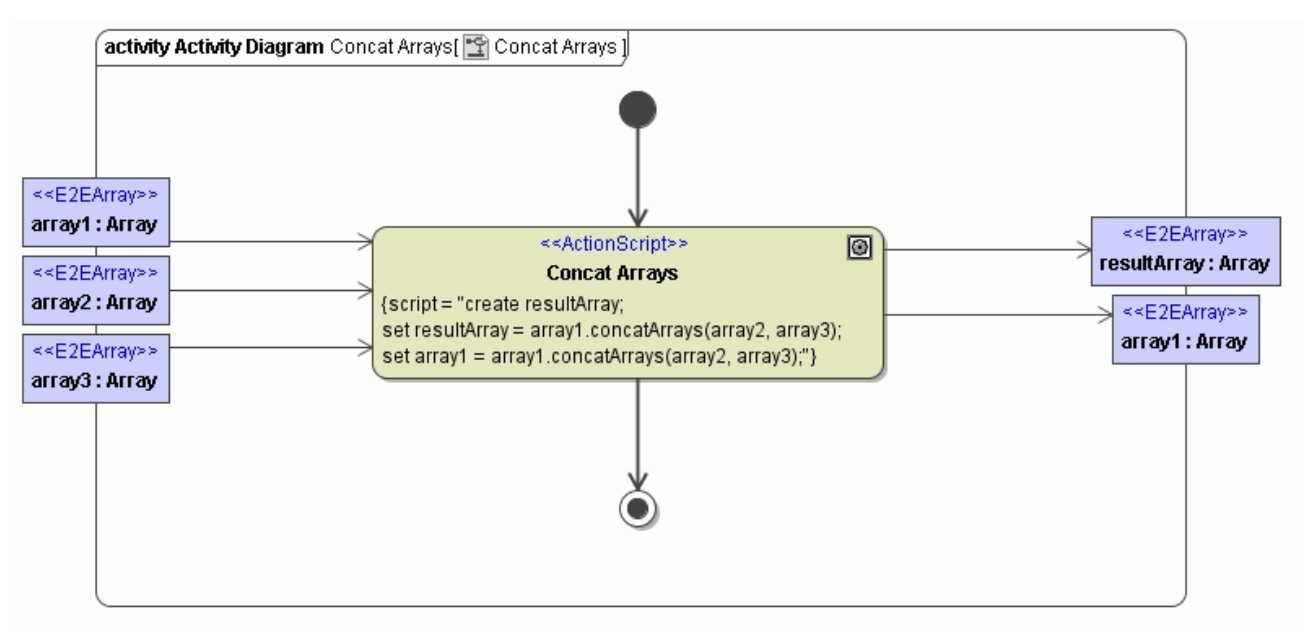

- If the arrays to be concatenated (here array2 or array3) are empty (not NULL ), no exception occurs.
- If an array has NULL elements (e.g. element1, element2, NULL, element4), the NULL elements will be preserved after concatenation.